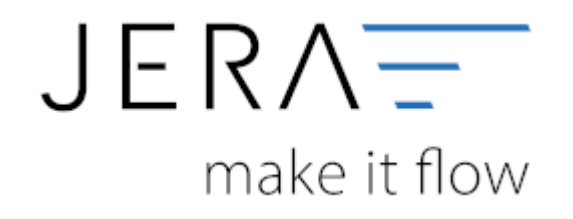

#### **Jera Software GmbH** Reutener Straße 4 79279 Vörstetten

Dokumentation Fibu-Schnittstellen der Jera GmbH - http://wiki.fibu-schnittstelle.de/

#### **Inhaltsverzeichnis**

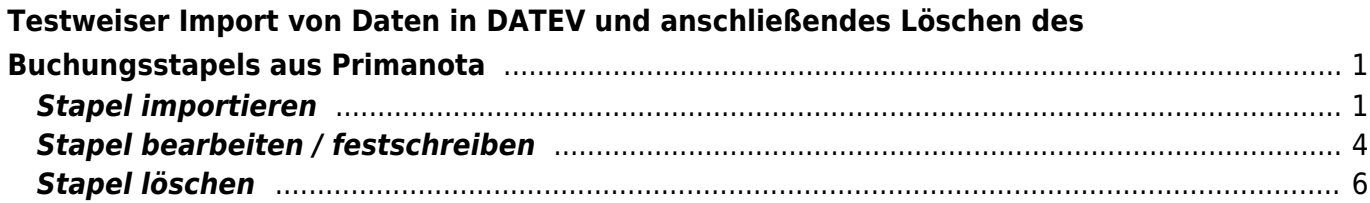

# <span id="page-2-0"></span>**Testweiser Import von Daten in DATEV und anschließendes Löschen des Buchungsstapels aus Primanota**

## <span id="page-2-1"></span>**Stapel importieren**

Die Verarbeitung der Daten aus der Schnittstelle erfolgt im DATEV grundsätzlich über die Funktion "Stapelverarbeitung" (s. Abb. 1).

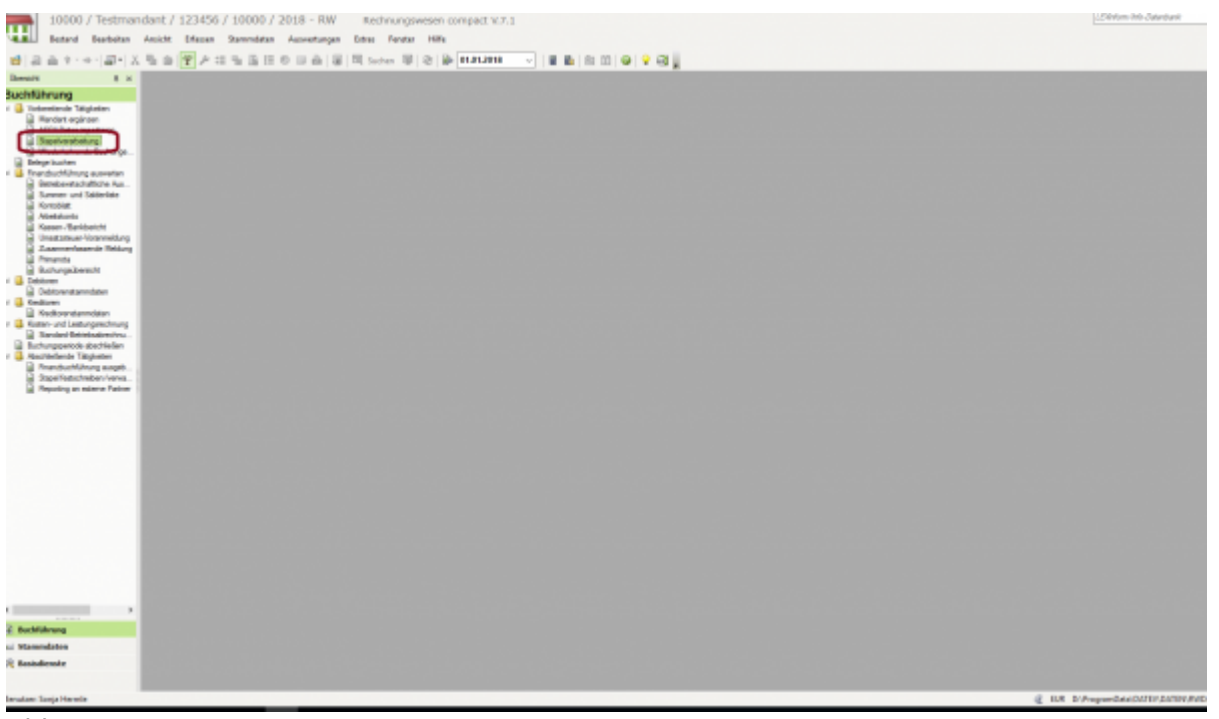

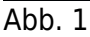

Durch die Auswahl der Funktion "Importieren" können Sie sich die vorhandenen Stapel aus dem Exportverzeichnis der Schnittstelle in das DATEV laden (s. Abb. 2).

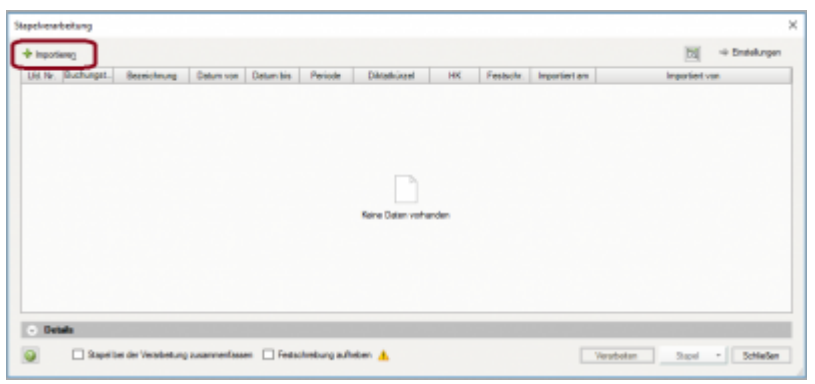

Abb. 2

Alle zur Verfügung gestellten Stapel aus der Schnittstelle werden Ihnen angezeigt. Durch Anklicken der Funktion "Importieren" kann jeweils ein Stapel ausgewählt werden (Abb. 3).

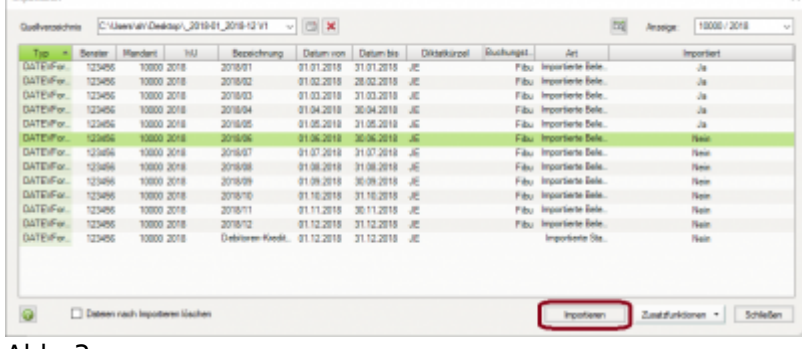

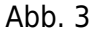

Klicken Sie anschließend auf den Button "Verarbeiten" (Abb. 4).

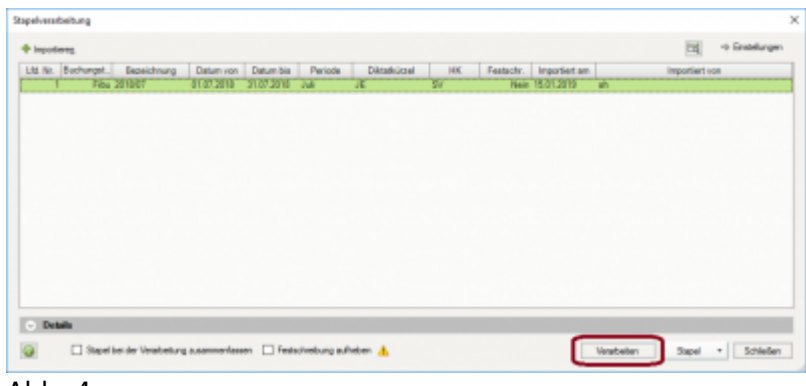

Abb. 4

Es wird Ihnen nochmals der Zeitraum angezeigt, für den im Stapel vorhandene Buchungen vorliegen. Nach Abgleich kann über den Button "OK" der Stapel importiert werden (Abb. 5).

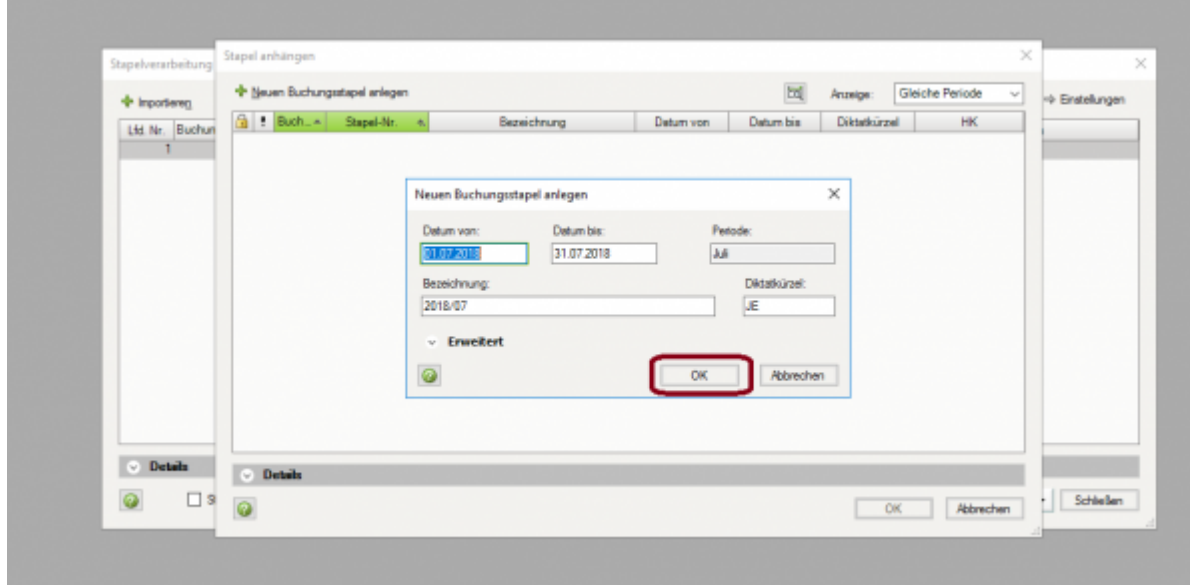

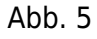

Zum Öffnen des Stapels klicken Sie bitte den Button "Öffnen" (Abb. 6).

|    | <b>Stapel autwanten</b> |                   |                |             |            |            |               |           | $\sim$                      |
|----|-------------------------|-------------------|----------------|-------------|------------|------------|---------------|-----------|-----------------------------|
|    |                         |                   |                |             |            |            | 同<br>Anzeige: | Alle      | $\mathbb{I}_{\mathbb{R}^2}$ |
| н  | Buch 4                  | Stapel-Nr.        | $\mathbf{q}_i$ | Bezeichnung | Datum von  | Datum bis  | Diktatkürzel  | ΗК        | Festacht .- Nr.             |
|    |                         | Fibu 01-2018/0001 | 2018/01        |             | 01.01.2018 | 31.01.2018 | JE            | SV        |                             |
|    |                         | Fibu 02-2018/0001 | 2018/02        |             | 01.02.2018 | 28.02.2018 | JE.           | <b>SV</b> | 2                           |
|    |                         | Fibu 03-2018/0001 | 2018/03        |             | 01.03.2018 | 31.03.2018 | JE            | SV        |                             |
|    |                         | Fibu 04-2018/0001 | 2018/04        |             | 01.04.2018 | 30.04.2018 | JE            | <b>SV</b> |                             |
|    |                         | Fibu 05-2018/0001 | 2018/05        |             | 01.05.2018 | 31.05.2018 | Æ             | \$V       | 5                           |
| 办。 |                         | Fibu 06-2018/0001 | 2018/06        |             | 01.06.2018 | 30.06.2018 | Æ             | \$V       |                             |
|    |                         |                   |                |             |            |            |               |           |                             |
|    | $\circ$ Details         |                   |                |             |            |            |               |           |                             |
|    |                         |                   |                |             |            |            |               | Offnen    | Abbrechen                   |

Abb. 6

Zunächst wird Ihnen das Importprotokoll für den Buchungsstapel ausgegeben. Dieses enthält Hinweise und Fehlermeldungen, die eine sachliche Überarbeitung des Buchungsstapels erforderlich machen. Ein Arbeiten mit der Schnittstelle ist hier nicht möglich! Fehlerhafte Buchungen müssen entweder in der Warenwirtschaft bzw. im Shopsystem korrigiert und anschließend neu exportiert werden oder alternativ im DATEV selbst als Korrekturbuchungen vorgenommen werden.

Das Protokoll schließen Sie über den Button "Schließen" (Abb. 7).

| <b><i><u>Religion</u></i></b>                                                                                                    | <b><i><u>Relational</u></i></b> | a Orleans control<br>--     | <b>Turida</b>                                                                                                    |  |
|----------------------------------------------------------------------------------------------------|---------------------------------|-----------------------------|----------------------------------------------------------------------------------------------------|--|
| To Englis de' Jessicology Gerifinatore crea-<br>at whether.                                                                                                    | <b>ADAMS</b>                    | <b>Bill Bushung Nr. Ct.</b> | Joseph TOTAL<br>$\frac{\partial \mathcal{L}_1}{\partial \mathcal{L}_2} \frac{\partial \mathcal{L}_2}{\partial \mathcal{L}_1} \frac{\partial \mathcal{L}_2}{\partial \mathcal{L}_2} = 1$<br>Department (FLT)<br>Salva Rolls pldg.<br>Mighal 1 ISLASE<br>Bachelanet Industries Museum as ago.<br>are of constants for \$1. |  |
| The Engine del Universities - Bertham reserva-<br>at a high-to-fi-                                                                                                    | <b>STUNIST</b>                  | 46 Bulletin W., 44          | <b>Mount ENGIN</b><br>Sill, Hallah Participation S.<br>TALL BUY<br><b>Kells</b> City<br>Don analysis of<br>Deter Coll. 219<br>Selephany 1, 992 and 21<br>Edit on 1200 production to apply<br>101 Inchestrate (M1)                                                                                                    |  |
| They always place illustration<br>Installment arrestoris Ordokuskuspe auf<br>restate are entirely field rate to be<br>investment transmitting each a de-<br>restatement in april 1 handing<br>Formerberg Instaler - Enthrundent<br>der Kontenserier | <b>HO-SONA</b>                  | HE Bushures Mr. HAL         | <b>Joseph STREET</b><br><b>End-Hallen-Hannyalview: 3</b><br>三品<br>Dansburg, 2021<br>May 8-71 378<br><b>Backmanniers</b> (Talk Last)<br>Art Andrew Car Car 1971                                                                                                    |  |
| Fibrogarular in failabhi 1 au tar amál-tar<br><b>Texnibilities: \$1.54 m/s/family state-follow-</b>                                                                                                    | <b>REVAIL &amp;</b>             | 50 Bolivier W. Bill         | <b>Missac Midt</b><br>Sid, Hallah-Rentewidtary II<br>THE R. P.<br>King Boo's<br>Geardons (GA)<br><b>BY TONGINAL III</b><br>Dear Gill Ark<br><b>Delta 1 Selection</b><br>Subrupters Tarken (Str./2 3/2)<br>New Architecture (Inc.)                                                                                        |  |

Abb. 7

Entscheiden Sie sich für einen Import trotz Fehlermeldungen und Hinweisen, bietet DATEV Ihnen über das Setzen des Radiobuttons die Möglichkeit alle Buchungen trotz Fehler und Hinweisen zu übernehmen oder alternativ nur die korrekten Buchungssätze zu übernehmen. Treffen Sie Ihre Wahl und bestätigen Sie diese mit dem Button "OK" und verarbeiten Sie den Stapel über die Funktion "Verarbeiten" (Abb. 8).

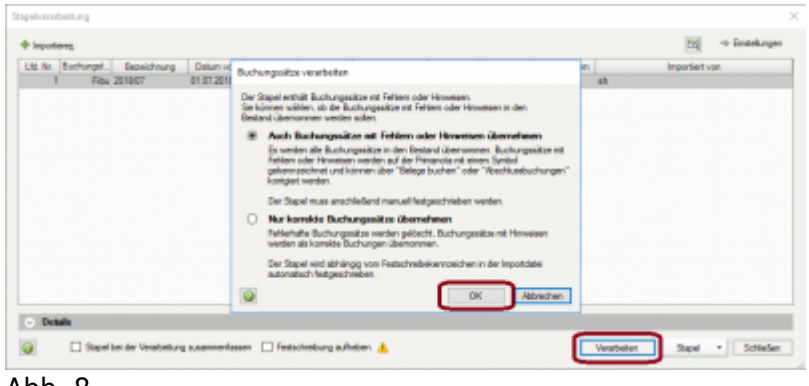

Abb. 8

Sie erhalten von DATEV die Rückmeldung nach Verarbeitung des Stapels wurde. Bestätigen Sie die Meldung mit dem Button "OK" (Abb. 9).

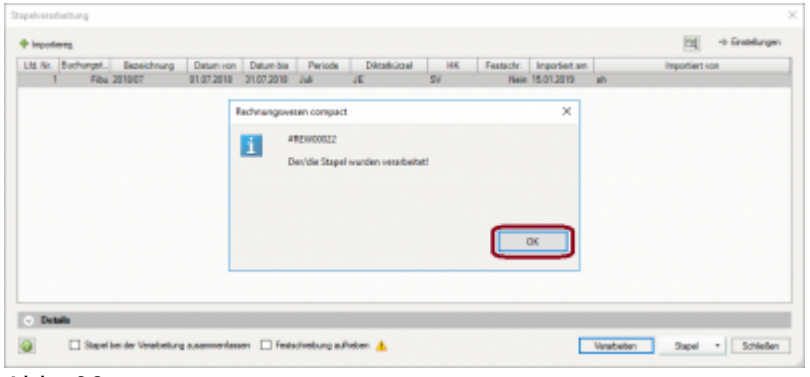

Abb. 09

#### <span id="page-5-0"></span>**Stapel bearbeiten / festschreiben**

Der Stapel ist zunächst noch nicht festgeschrieben und kann über die Funktion "Primanota" aufgerufen werden (Abb. 10).

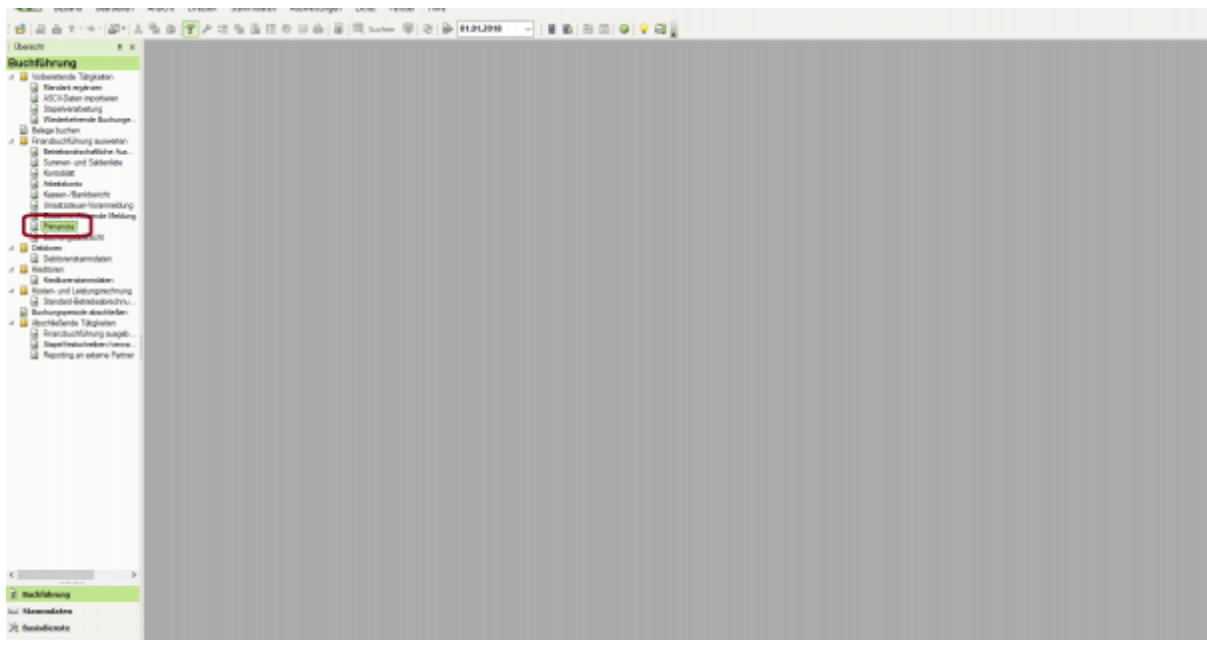

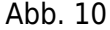

Durch die Auswahl des Stapels öffnen Sie diesen in der Primanota (Buchungsvorschau), siehe Abb. 11 und Abb. 12.

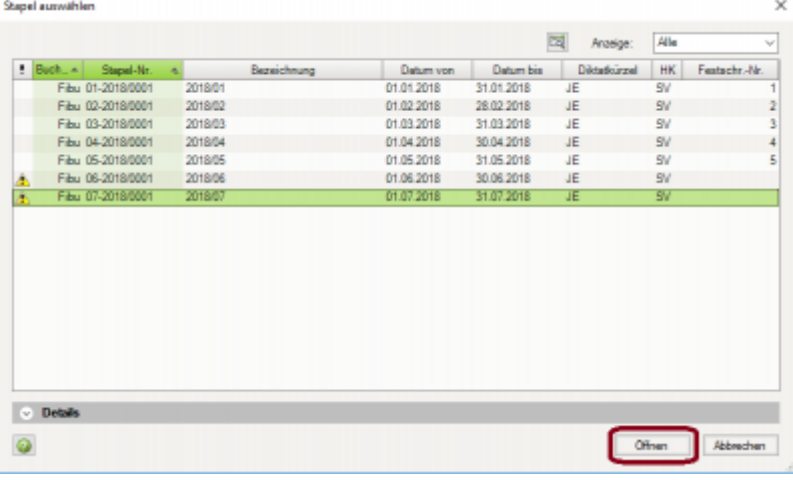

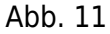

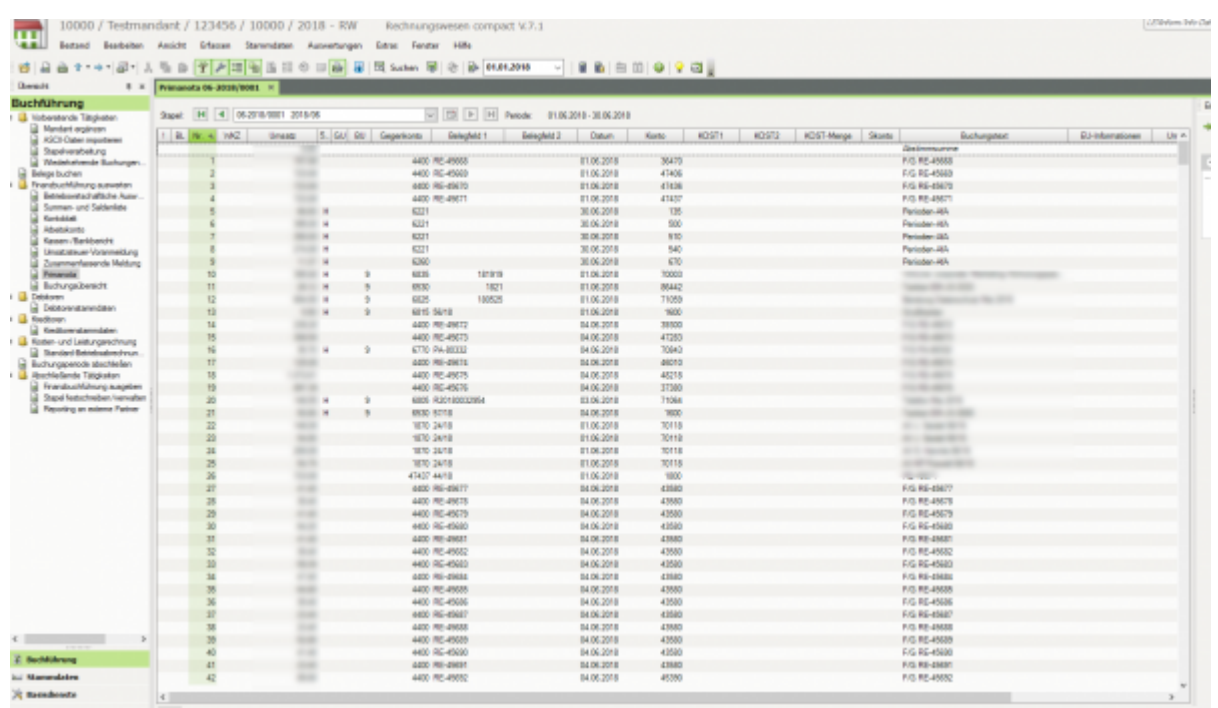

#### Abb. 12

Hier haben Sie die Möglichkeit Korrekturen vorzunehmen (Abb. 13).

2024/04/28 22:45 6/7 Testweiser Import von Daten in DATEV und anschließendes Löschen des Buchungsstapels aus Primanota

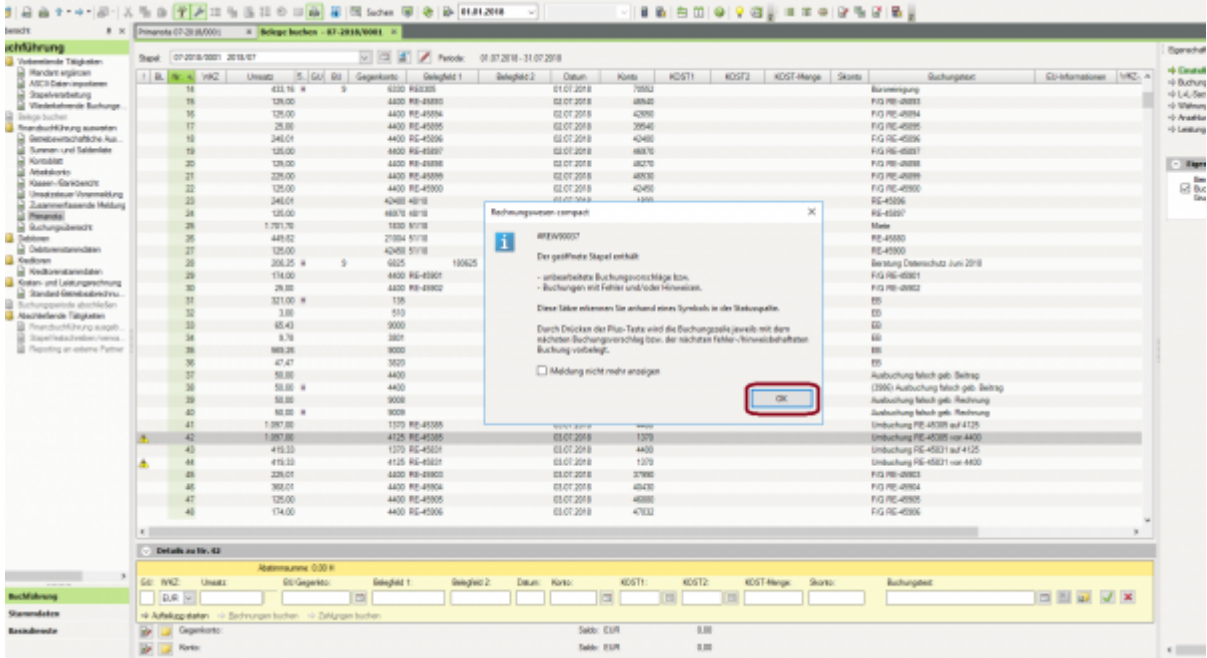

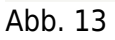

Wenn Sie die Buchungsmaske verlassen erhalten Sie die Möglichkeit, den Stapel direkt festzuschreiben oder diesen nochmals in der Primanota zu speichern. Treffen Sie Ihre Auswahl über das Setzen des Radiobuttons (Abb. 14).

| $8 - x$                                                         |                 | Primanuta OP-3E 28/0001 | $\times$ Belege bushess - 03-2018/0801           |                    |                          |                    |                                         |                     |                                                                                                |              |         |                         |                                         |                       |  |
|-----------------------------------------------------------------|-----------------|-------------------------|--------------------------------------------------|--------------------|--------------------------|--------------------|-----------------------------------------|---------------------|------------------------------------------------------------------------------------------------|--------------|---------|-------------------------|-----------------------------------------|-----------------------|--|
| Buchführung                                                     |                 | 07-2918-0001 2918-07    |                                                  | $-158$             |                          | A Pande            | 01072010-01072010                       |                     |                                                                                                |              |         |                         |                                         |                       |  |
| 4 B Volventende Tätidester                                      | Stage"          |                         |                                                  |                    |                          |                    |                                         |                     |                                                                                                |              |         |                         |                                         |                       |  |
| Mandard ergänten                                                |                 | 1 BL N. 4 VRZ           | <b>Greata</b>                                    | 5. 50 BU Gepeturio |                          | Enriquedat 1       | <b>Enterprise 2</b>                     | Deturn              | Kieska                                                                                         | epsity.      | scoira. | <b>K257-Nege Storie</b> | <b>Bushungsted</b>                      | Et-Manufonen (VRZ), a |  |
| <b>ANTA Datan importance</b><br>Standmittsbettung               |                 | <b>SKIT</b>             |                                                  |                    | 1870                     |                    |                                         | 发现调节                | EW7                                                                                            |              |         |                         | <b>Jany 10901883</b>                    |                       |  |
| <sup>2</sup> Neishelverzie Barhunge.                            |                 | <b>KN</b>               |                                                  |                    | <b>CWIT NOTE</b>         |                    |                                         | 実記期間                | 1800                                                                                           |              |         |                         | <b>RE-JEES</b>                          |                       |  |
| Gelege buchen                                                   |                 | R71                     |                                                  |                    | <b>ATM 1 NOTE</b>        |                    |                                         | 30.07.2010          | 1800                                                                                           |              |         |                         | <b>RE-ESCA</b>                          |                       |  |
| / U Franskul/Kihung ausweisn                                    |                 | <b>KT2</b>              |                                                  |                    | 36490 5318               |                    |                                         | 第四周開                | 1800                                                                                           |              |         |                         | <b>REARCH</b>                           |                       |  |
| Bahlabawirtantarikina Aus.                                      |                 | 573                     |                                                  |                    | 4289 5318                |                    |                                         | 第記選集                | 1800                                                                                           |              |         |                         | <b>RF-ASTR</b>                          |                       |  |
| Summer- und Saldenbas                                           |                 | 574                     |                                                  |                    | 47514 5318               |                    |                                         | 外収器量                | 1800                                                                                           |              |         |                         | 配布班                                     |                       |  |
| Rentaldati                                                      |                 | 5%                      |                                                  |                    | 1800 5318                |                    |                                         | 31.07.2818          | 1460                                                                                           |              |         |                         | Geldnesst                               |                       |  |
| Abelskores                                                      |                 | 5%                      |                                                  |                    | 3403 5318                |                    |                                         | 21.07.2810          | 1000                                                                                           |              |         |                         | <b>RE-40101</b>                         |                       |  |
| Grass-Santanote                                                 |                 | STI                     |                                                  |                    | 47647 5318               |                    |                                         | 21.07.2816          | 1930                                                                                           |              |         |                         | 854002                                  |                       |  |
| Unsetzikoar Voranmeitiung                                       |                 | 576                     |                                                  |                    | <b>CSIS Strik</b>        |                    |                                         | 21.07.2010          | 1930                                                                                           |              |         |                         | <b>RE-WITH</b>                          |                       |  |
| ZusanmerEspande Meldung                                         |                 | 579                     |                                                  |                    | <b>John Stridt</b>       |                    |                                         | 21.07.2010          | 1900                                                                                           |              |         |                         | <b>RE-46103</b>                         |                       |  |
| Primarydia<br>Forestagearball                                   |                 | <b>NRT</b>              |                                                  |                    | 3800 5310                |                    |                                         | 21.07.2010          | 1800                                                                                           |              |         |                         | <b>RE-OCTO</b>                          |                       |  |
|                                                                 |                 | NT?                     |                                                  |                    | <b>EDMI NOTE</b>         |                    |                                         | <b>AN AIR AREA</b>  | <b>ABON</b>                                                                                    |              |         |                         | <b>RE-JEESE</b>                         |                       |  |
| J. B. Debbows<br><b>Dickowntennolasn</b>                        |                 | <b>MD</b>               |                                                  |                    | <b>ATEN Mana</b>         |                    | Effectung beenden                       |                     |                                                                                                |              |         | $\mathbb{X}$            | <b>PER USE SERV</b>                     |                       |  |
|                                                                 |                 | ND <sub>3</sub>         |                                                  |                    | 4600 5318                |                    |                                         |                     |                                                                                                |              |         |                         | <b>RF-45 UK</b>                         |                       |  |
| <b>Bedinentsmedan</b>                                           |                 |                         | . .                                              |                    | 686 5318                 |                    |                                         |                     | line seleungenäßige Buchfahrung erfordet ein zeitrahen Festschreiben.                          |              |         |                         | Entgehalrechnung 31.7.2018              |                       |  |
| / E Koden-und Leatungeschnung                                   |                 | 52                      | . .                                              |                    | 17690 5618               |                    |                                         |                     | Himagine zu den durch die GoSS forskretisierten Anfonderungen finden Sie hier: Dok Jak 1080CM, |              |         |                         | <b>RE-45079</b>                         |                       |  |
| <b>Bandad Secolularshire</b>                                    |                 |                         |                                                  |                    | 4847 5618                |                    |                                         |                     |                                                                                                |              |         |                         | RC-4930                                 |                       |  |
| Duchungspetrale abschlesler-                                    |                 | 507                     |                                                  |                    |                          |                    | Edwardsorderund                         |                     |                                                                                                |              |         |                         | AG-4620                                 |                       |  |
| / Bachlebruin Talipheters                                       |                 |                         |                                                  |                    | 34050 5610<br>47864 SEHB |                    |                                         |                     | C Bachungsdapel 'ET2018/0921 - 2018/ET1/adachsdam                                              |              |         |                         | DC-4034                                 |                       |  |
| Prands.chi.hu.ro.a.apab.                                        |                 |                         |                                                  |                    |                          |                    |                                         |                     | B Barbungsdapel "07:0015/0001 - 2015/07" roots nicht festschesben                              |              |         |                         |                                         |                       |  |
| Stand butachvaben/versex.<br><b>Depoting an externe Partner</b> |                 | Sit                     |                                                  |                    | 40005 Skinds             |                    |                                         |                     |                                                                                                |              |         |                         | 86-4620                                 |                       |  |
|                                                                 |                 | <b>SH</b>               |                                                  |                    | 4854 56/18               |                    | C mehrere Bushungsstapel festistiveben. |                     |                                                                                                |              |         |                         | <b>All Controllers</b> of California    |                       |  |
|                                                                 |                 | <b>SIX</b>              |                                                  |                    | 4254 54/12               |                    | Ū                                       |                     |                                                                                                |              |         | <b>Winner</b>           | and the selection of the con-           |                       |  |
|                                                                 |                 | <b>MICI</b>             |                                                  |                    | <b>GENE MUTE</b>         |                    |                                         |                     |                                                                                                |              |         |                         | and the second company of the second    |                       |  |
|                                                                 |                 | MX1                     |                                                  |                    | <b>CEAE AUTIE</b>        |                    |                                         | <b>WILD AND THE</b> |                                                                                                |              |         |                         | and a series of the same of             |                       |  |
|                                                                 |                 | <b>ULL</b>              |                                                  |                    | <b>GM M/S</b>            |                    |                                         | 的时期期                | 1830                                                                                           |              |         |                         | <b>Boother and Children</b>             |                       |  |
|                                                                 |                 | <b>SH</b>               | --                                               |                    | 6366 5618                |                    |                                         | 加尼西班                | 1880                                                                                           |              |         |                         | <b>Scriber and Contract</b>             |                       |  |
|                                                                 |                 |                         |                                                  |                    | 6800                     | 20184              |                                         | 加尼器师                | 70765                                                                                          |              |         |                         | <b>Contractor Contractor Contractor</b> |                       |  |
|                                                                 |                 | 557                     | --                                               |                    | 6500                     | 109220929286       |                                         | 31.07.2818          | 78772                                                                                          |              |         |                         | <b>CONTRACTOR</b>                       | ----                  |  |
|                                                                 |                 |                         |                                                  |                    | 3075                     |                    |                                         | 21.07.2810          | 6025                                                                                           |              |         |                         | Committee and Children Committee        |                       |  |
|                                                                 |                 | 599                     |                                                  |                    | 6056 Skind               |                    |                                         | 2137,2818           | 100                                                                                            |              |         |                         | All concerns as the state               |                       |  |
|                                                                 |                 |                         |                                                  |                    | 4854 Skind               |                    |                                         | 21.07.2010          | 100                                                                                            |              |         |                         | CONTRACTOR AND THE STATE                |                       |  |
|                                                                 |                 | KC1                     | --                                               |                    | 4856 Sking               |                    |                                         | 21.07.2010          | 1230                                                                                           |              |         |                         | <b>CONTRACTOR</b>                       |                       |  |
|                                                                 |                 |                         | <b>STATISTICS</b>                                |                    |                          |                    |                                         |                     |                                                                                                |              |         |                         | Gruppmounter                            |                       |  |
|                                                                 |                 |                         |                                                  |                    |                          |                    |                                         |                     |                                                                                                |              |         |                         | <b><i><u>Skylingway</u></i></b>         |                       |  |
|                                                                 |                 |                         |                                                  |                    |                          |                    |                                         |                     |                                                                                                |              |         |                         |                                         |                       |  |
|                                                                 |                 | Deltails au lie, 1911   |                                                  |                    |                          |                    |                                         |                     |                                                                                                |              |         |                         |                                         |                       |  |
|                                                                 |                 |                         |                                                  |                    |                          |                    |                                         |                     |                                                                                                |              |         |                         |                                         |                       |  |
|                                                                 | <b>GU: WKZ:</b> | Unastr                  | <b>Retiremazione</b> 0.0014<br><b>BUGaperint</b> |                    | <b>Belodist 1</b>        | <b>Belegheid 2</b> | Datum:                                  | Kontz               | 605TE                                                                                          | <b>HOST2</b> |         | KDST-Mengel<br>Skores:  | <b>Buchungstext</b>                     |                       |  |

Abb. 14

## <span id="page-7-0"></span>**Stapel löschen**

Möchten Sie nun den Stapel aus der Primanota löschen, müssen Sie im Menübaum "Abschließende Tätigkeiten" die Funktion "Stapel festschreiben/verwalten" auswählen (Abb. 15 und 16).

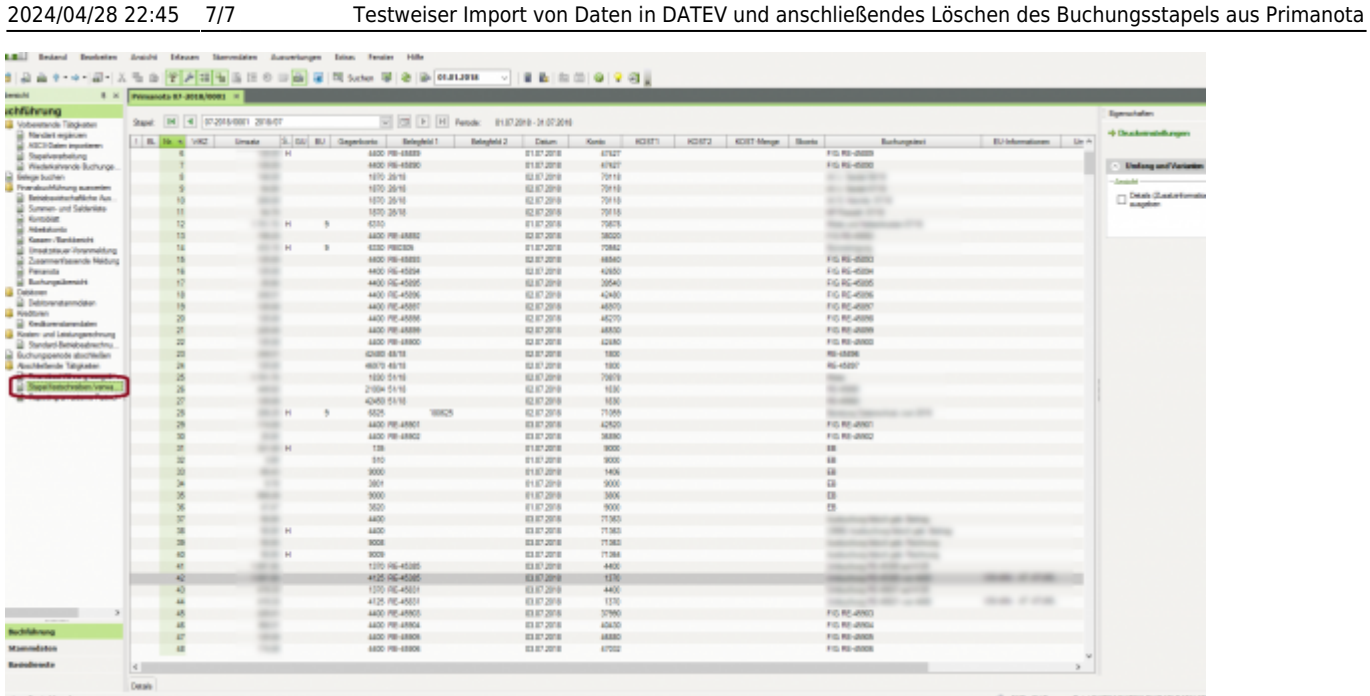

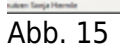

Setzen Sie das Häkchen bei dem Stapel, der zu löschen ist und wählen Sie unter der Funktion "Buchungsstapel" die Funktion "Stapel löschen" aus (Abb. 16).

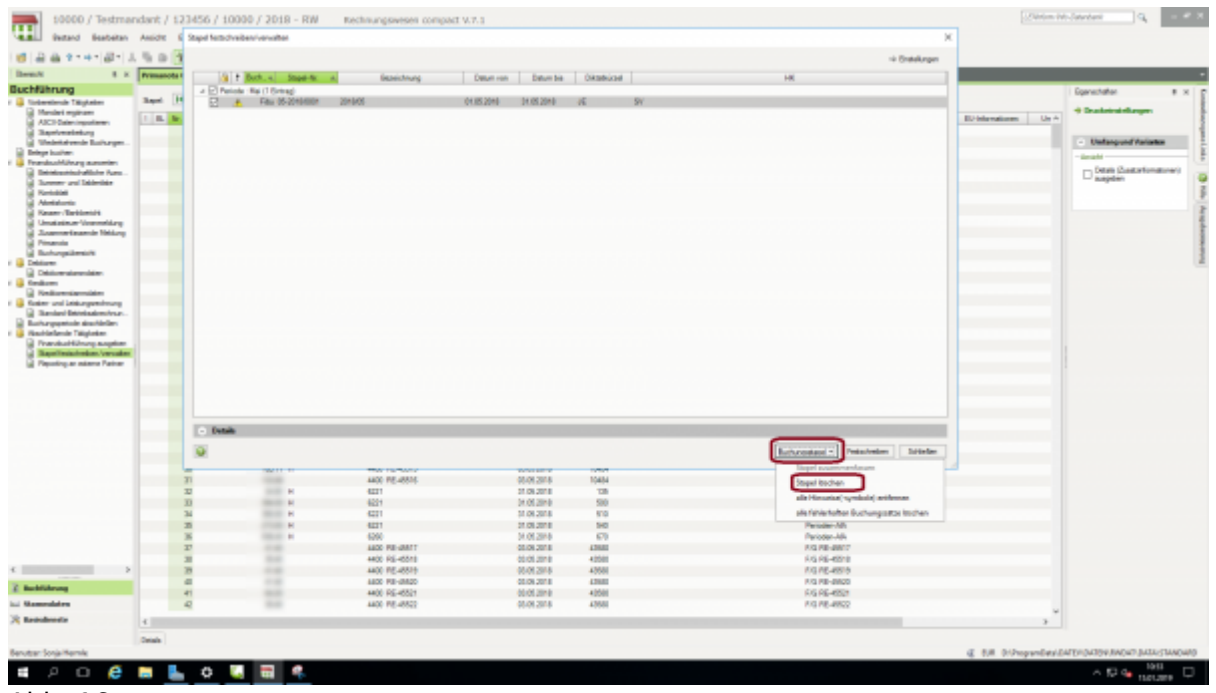

Abb. 16

From: <http://wiki.fibu-schnittstelle.de/>- **Dokumentation Fibu-Schnittstellen der Jera GmbH** Permanent link: **<http://wiki.fibu-schnittstelle.de/doku.php?id=datev:common:bookstack&rev=1547625424>**

 $\pmb{\times}$ 

Last update: **2019/01/16 08:57**